## **IMPORTANT MESSAGE**

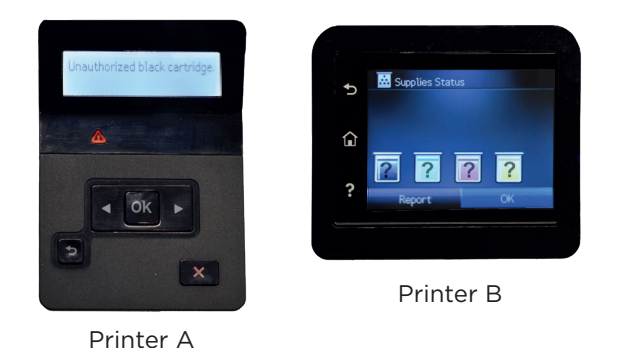

The Original Equipment Manufacturer (OEM) has programmed a function to prevent the use of compatible cartridges; If this function is activated on your printer, YOUR/THIS compatible cartridge will not be recognized. (Models of cartridges: CF226, CF287, CF360, CF400, CF410 and series CF500).

## Instructions for alternative cartridge recognition

Please follow these simple STEPS to DISABLE this feature:

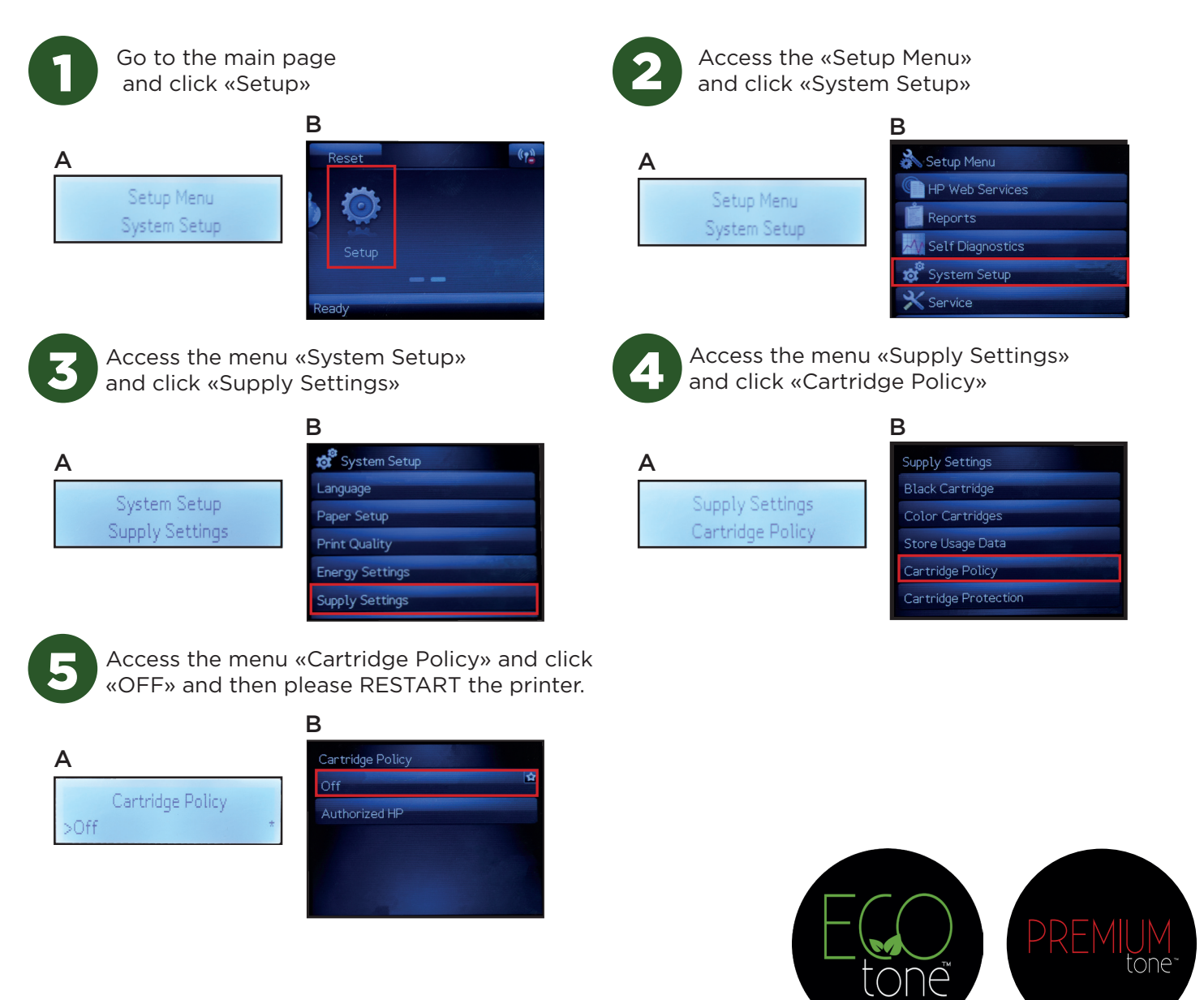